### $3$  M I C T

#### ТЕОРІЯ І МЕТОДИ ПРОЕКТУВАННЯ СКЛАДНИХ СИСТЕМ

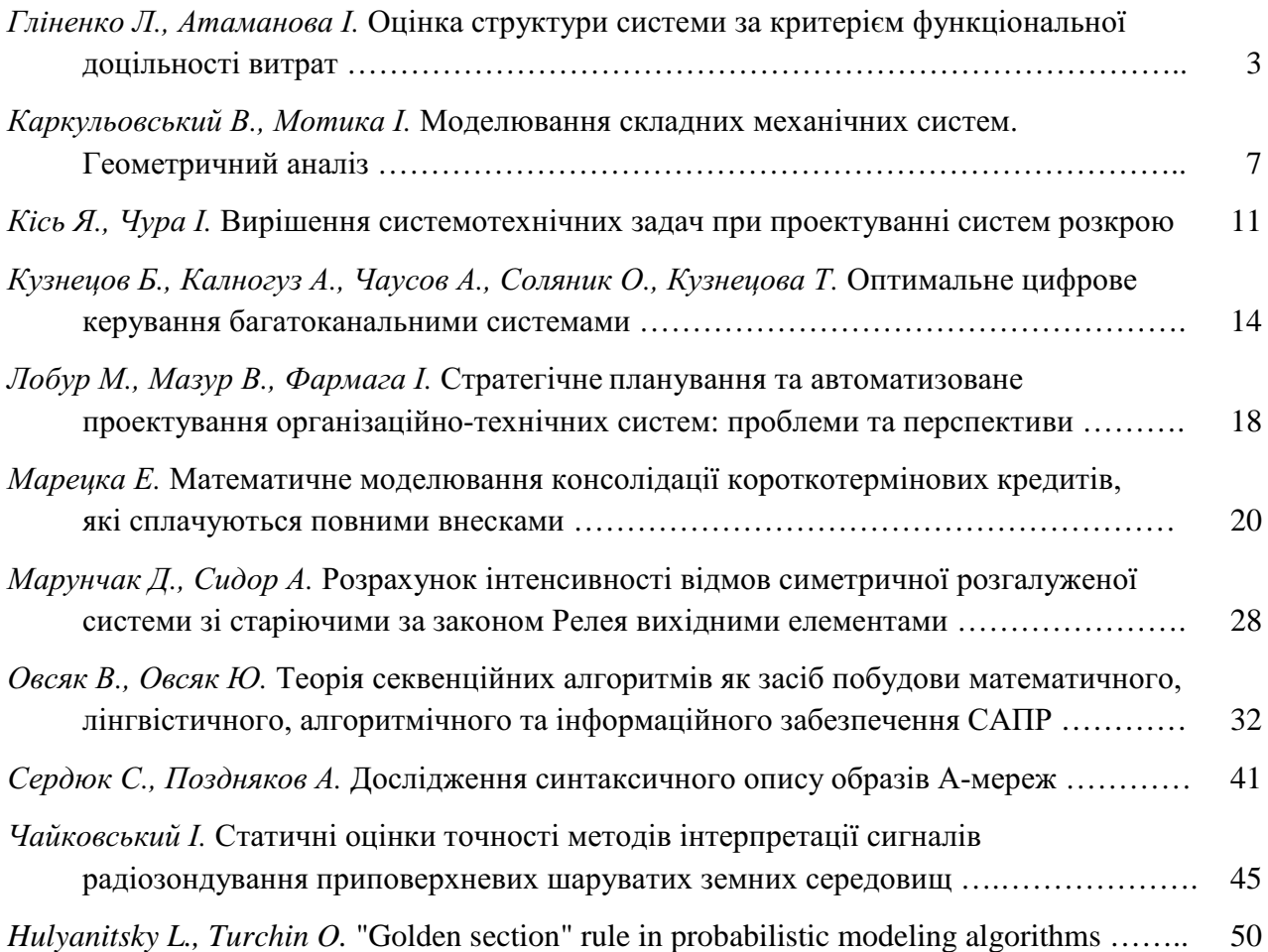

#### МОДЕЛЮВАННЯ ВИРОБНИЧИХ СИСТЕМ І ТЕХНОЛОГІЧНИХ ПРОЦЕСІВ

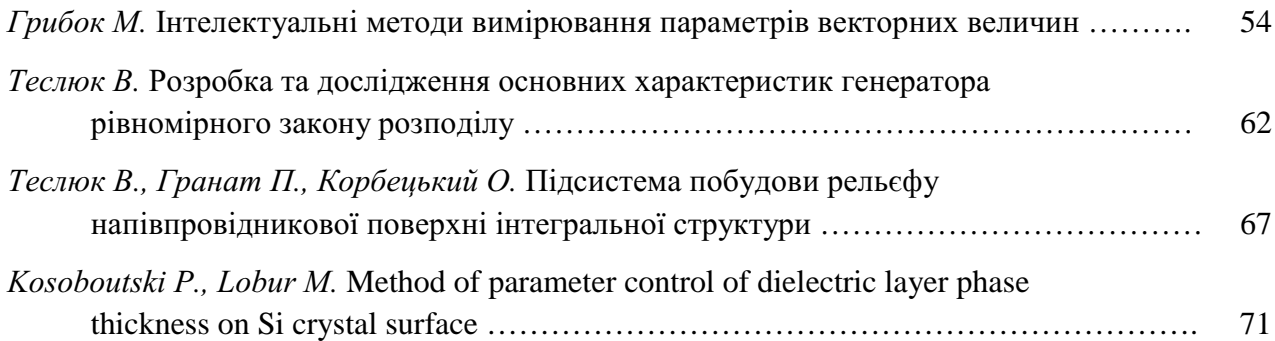

#### АНАЛІЗ ТА ОПТИМІЗАЦІЯ ЦИФРОВИХ І АНАЛОГОВИХ СИСТЕМ

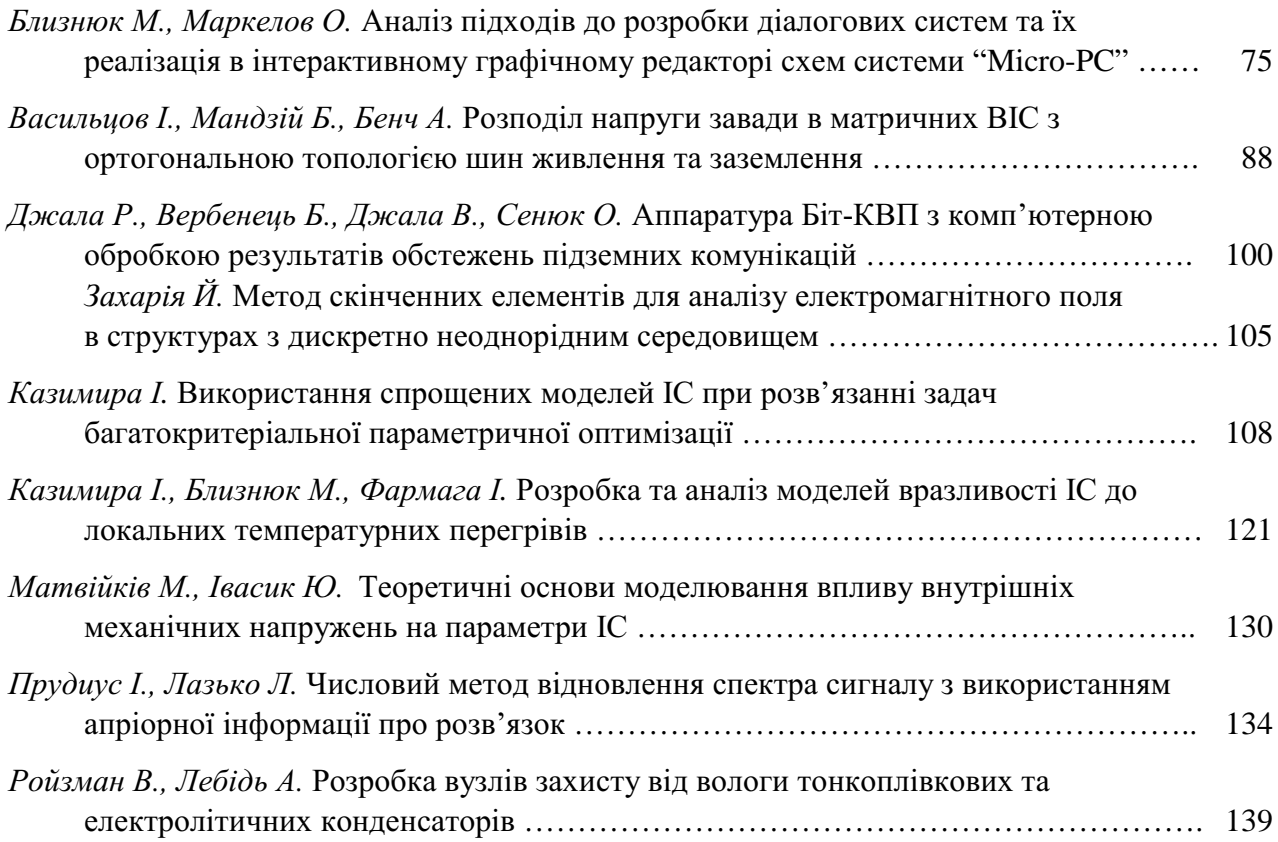

#### СИСТЕМИ ТА АЛГОРИТМИ КОНСТРУКТОРСЬКОГО ПРОЕКТУВАННЯ

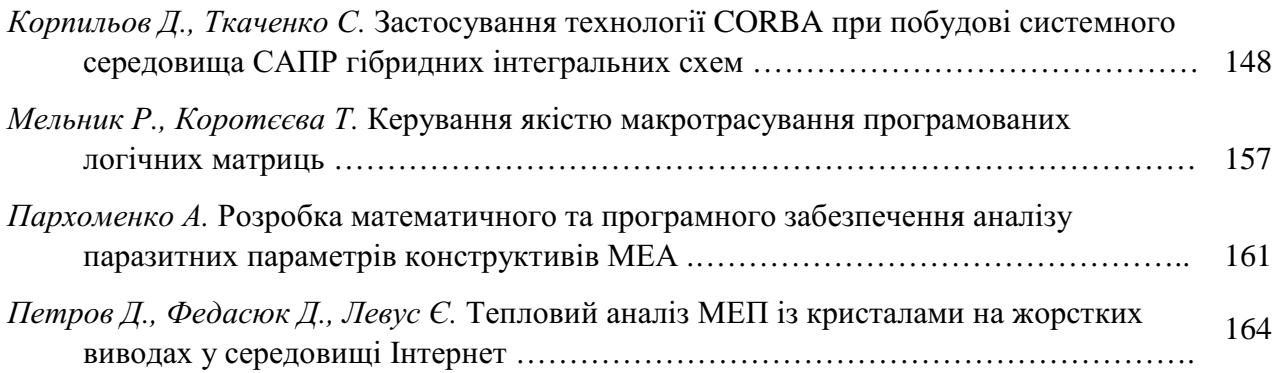

### ІНФОРМАЦІЙНІ ТЕХНОЛОГІЇ ПРОЕКТУВАННЯ

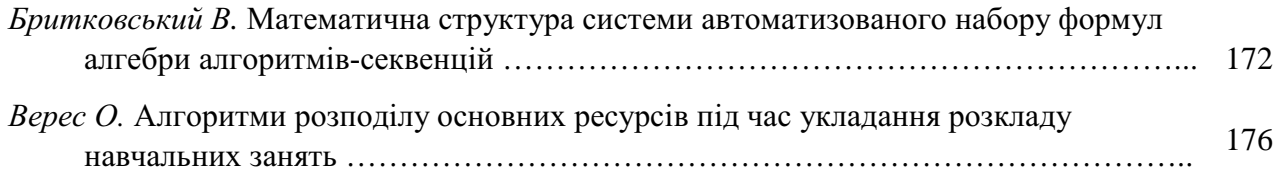

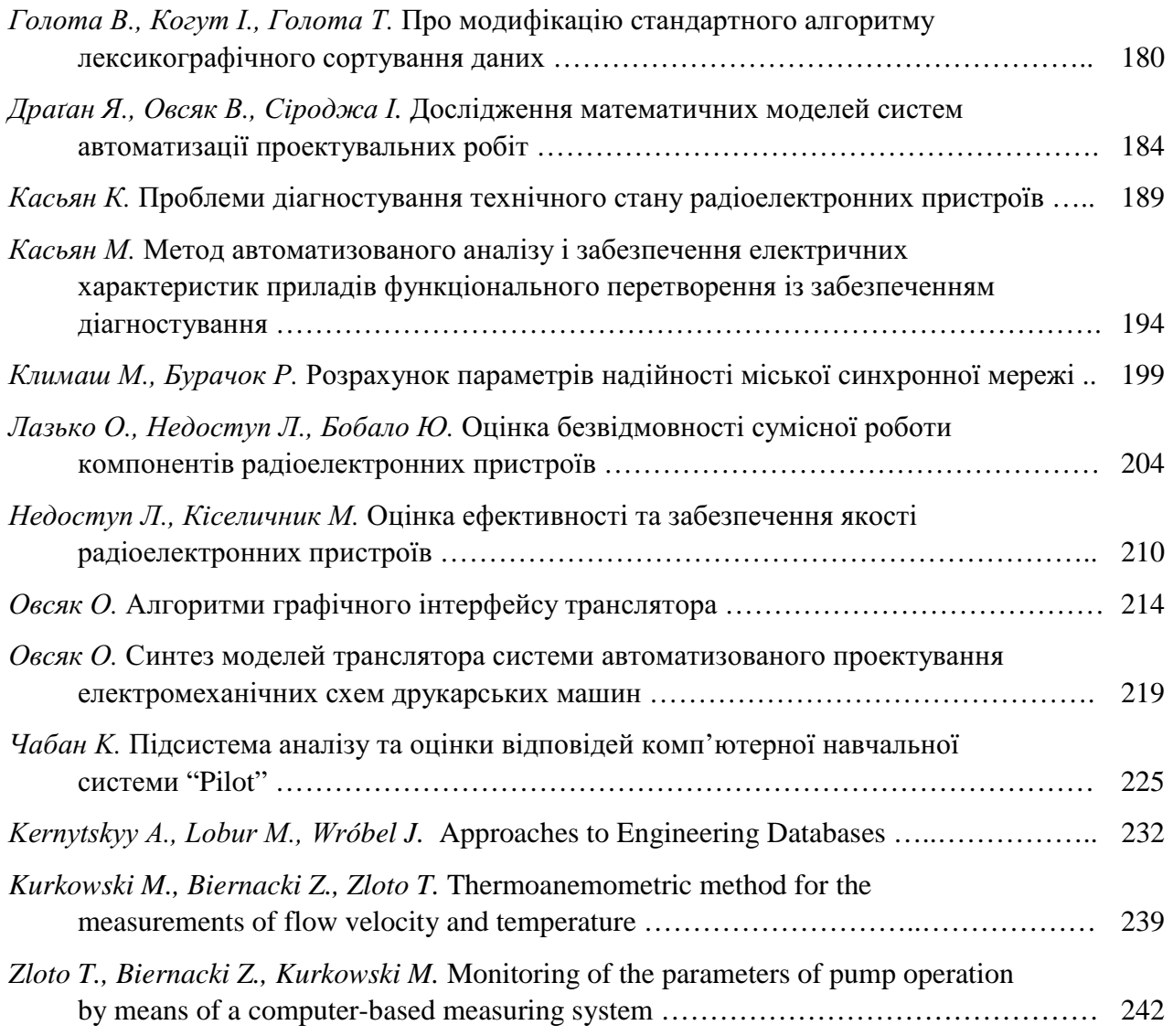

Збірник наукових праць

# **ВІСНИК**

Національного університету "Львівська політехніка"

Видається з 1964 р.

### $\mathbf{N}$ <sup>0</sup> 415

## КОМП'ЮТЕРНІ СИСТЕМИ ПРОЕКТУВАННЯ. **ТЕОРІЯ І ПРАКТИКА**

Редактори Дорошенко О.В., Чернигевич О.Б.

Комп'ютерне складання Білашевич Л.В., Копчак О.Л., Максимюк Н.І., Сукмановська Г.З., Юрчак Г.В.

Художник-дизайнер Стешко А.П.

Здано у видавництво 16.01.2001. Підписано до друку 5.02.2001. Формат  $70 \times 100$  1/16. Папір офсетний. Друк на різографі. Умовн. друк. арк. 20,4. Облік.-видавн. арк. 15,8. Тираж 100 прим. Зам. 005.

Видавництво Національного університету "Львівська політехніка"

Поліграфічний центр Видавництва Національного університету "Львівська політехніка"

вул. Ф.Колесси, 2, 79000, Львів